# **como apostar em jogos online**

- 1. como apostar em jogos online
- 2. como apostar em jogos online :lampionsbet afiliado
- 3. como apostar em jogos online :como usar o bonus no brabet

### **como apostar em jogos online**

#### Resumo:

**como apostar em jogos online : Explore o arco-íris de oportunidades em mka.arq.br! Registre-se e ganhe um bônus exclusivo para começar a ganhar em grande estilo!**  contente:

### **como apostar em jogos online**

No Brasil, o mercado de apostas está em como apostar em jogos online constante crescimento e há uma variedade de sites disponíveis para os entusiastas de apostas esportivas. Neste artigo, você saberá dos 10 melhores sites de apostas no Brasil.

#### **como apostar em jogos online**

Bet365 é um dos principais sites de apostas online em como apostar em jogos online todo o mundo. Oferece uma plataforma completa com várias opções de esportes e mercados. A plataforma é fácil de usar e tem bônus de boas-vindas atraentes para novos usuários.

#### **2. Betano**

Betano é uma casa de apostas online completa e confiável. Ele oferece uma variedade de esportes e opções de apostas. O site tem ótima versão móvel e é muito popular no Brasil.

### **3. Sportingbet**

Sportingbet é um site especializado em como apostar em jogos online apostas múltiplas, ou seja, combinações de diferentes eventos para maior recompensa. O site também tem excelentes opções para apostas ao vivo.

#### **4. Betfair**

Betfair tem uma ótima reputação no setor de apostas online. Além disso, o site oferece excelentes opções de apostas e jogos em como apostar em jogos online eventos esportivos ao vivo de diferentes locais do mundo.

### **5. Novibet**

Na Novibet, você encontra um excelente ambiente de apostas online. Oferece odds competitivas e diferentes métodos de pagamento. Ao todo, há 30 diferentes opções de esportes e eventos exclusivos disponíveis.

### **6. KTO**

KTO é uma boa opção para apostas sem risco, especialmente para iniciantes. O site oferece diferentes tipos de disciplinas esportivas.

### **7. Betmotion**

A Betmotion oferece diferentes opções de apostas em como apostar em jogos online diferentes esportes, incluindo eSports. O serviço de atendimento ao cliente também é excelente.

### **8. Rivalo**

O Rivalo tem uma ótima reputação e fornece 24 horas de serviço ao cliente. Oferece diferentes jogos e mercados, tornando-se uma ótima opção se deseja competir em como apostar em jogos online um ambiente seguro.

### **9. 1xbet**

1xbet oferece bônus de boas-vindas mais altos do que o habitual. O site é bom para apostas com opções de mercados asiáticos e diferentes tipos de esportes menos tradicionais.

### **10. F12.bet**

O F12.bet oferece promoções e muitos jogos nas opções de apostas esportivas, entre outras coisas.

# **Considerações Finais**

No Brasil, o campo de apostas esportivas está em como apostar em jogos online plena expansão. Os sites listados acima são altamente recomendados se você deseja ingressar nesse mundo, já que se tratam de opções confiáveis e comprovadas.

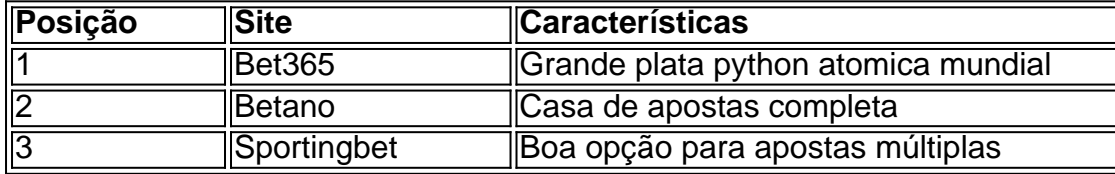

Cualquiera sea la opción elegida, utilice sitios de apuestas confiables y aproveche los diversos beneficios y promociones disponíveis.

Olá, me chamo Camila e sou apaixonada por futebol há muitos anos. Sempre tive uma predileção por análises estatísticas e por isso, acabei me aprofundando nessa área. No momento, trabalho no portal Academia das Apostas Brasil, um site que fornece estatísticas detalhadas sobre times, jogadores e competições de futebol. Acompanho Copas, Ligas domésticas e Amistosos brasileiros e internacionais, sempre atenta aos detalhes.

Um dia, eu estava analisando as estatísticas do jogo Palmeiras x Santos, quando reparei em como apostar em jogos online alguns dados interessantes. Ambas as equipes estavam se destacando recentemente e imaginava que a partida seria emocionante. Com a calculadora de apostas do nosso portal, identifiquei as melhores oportunidades e decidi fazer minhas apostas. Minha abordagem consiste em como apostar em jogos online analisar dados como Resultados recentes, Placares ao Vivo, Tendências dos Jogos, Estatísticas de Escanteios, Médias de Gols, entre outros. No jogo Palmeiras x Santos, resolvi realizar uma aposta combinada, preveendo que haveria gols em como apostar em jogos online ambos os times no segundo tempo. O palpite foi um sucesso e dessa forma, soui uma das muitas pessoas que aproveitaram as nossas ferramentas de estatísticas para obter ótimos resultados às suas apostas.

Recomendo o uso das ferramentas de estatísticas de futebol, pois elas permitem: 1. Analisar times de forma mais completa: podemos identificar como eles estão se

desempenhando em como apostar em jogos online determinadas competições e quais são os jogadores que se destacam.

2. Planejar melhores apostas combinadas: permite analisar tendências entre diferentes times e identificar os melhores jogos para realizar suas apostas, de acordo com seu campeonato preferido.

3. Maiores probabilidades de conseguir bons resultados: acompanhando a movimentação de mercados ao vivo e analisando estatísticas, é possível levantar informações que poderão influenciar as cotações.

No geral, você deve ser cauto nas apostas e nunca fazer coisas de forma irresponsável. Acompanhar notícias relacionadas ao time, campo, jogadores lesionados ou suspensos pode contribuir para tomada de decisões mais assertivas. Existem também muitas opções no Brasil, como Betano, Parimatch, Betsson, Betfair, Melhores Sites de Apostas e Gazeta Esportiva, todas elas confiáveis e interessantes de serem acompanhadas. Acompanhando o mercado e aproveitando os conhecimentos em como apostar em jogos online estatísticas, podemos incrementar nossas oportunidades na hora de fazer apostas.

No fim, utilizar dados e estatísticas nos ajuda a reduzir as incertezas de apostas, mas não garante sucesso, é sempre importante apostar com cabeça e dentro dos limites financeiros, a fim de minimizar os riscos envolvidos.

Em vista disso, tive a oportunidade de expandir meu conhecimento sobre o esporte e ter mais segurança nas apostas realizadas. Estatísticas de futebol para apostas após uma boa análise podem ser a chave do sucesso! Recomendo a todos interessados em como apostar em jogos online aumentar seu engajamento ao futebol a utilizarem as ferramentas disponíveis para analisar as melhores oportunidades na hora de realizar suas apostas em como apostar em jogos online competições nacionais e internacionais. O futebol para apostas é bem divertido quando é realizado em como apostar em jogos online conjunto com a análise estatística! Boa sorte!

# **como apostar em jogos online :lampionsbet afiliado**

Este artigo fornece uma visão geral abrangente do Grupo Telegram "Aposta Ganha", uma comunidade online para entusiastas de jogos online. O grupo oferece uma variedade de ferramentas, dicas e promoções exclusivas para ajudar os participantes a aumentar suas chances de sucesso em como apostar em jogos online jogos online. \*\*Resumo:\*\*

O Grupo Telegram "Aposta Ganha" é uma plataforma online que reúne jogadores de todo o mundo para participar de apostas em como apostar em jogos online vários jogos online. O grupo oferece recursos especiais como:

- \* Ferramentas para melhorar as chances de vitória
- \* Bônus para novos usuários e referências

Para ganhar apostas em como apostar em jogos online esportes, você deve familiarizar-se com diferentes mercados de apostas. Os apostadores profissionais podem encontrar valor em como apostar em jogos online todas as áreas de um jogo nas melhores apostas esportivas on-line, o que significa que eles precisam ser capazes de atingir diferentes mercado em como apostar em jogos online sites de jogos esportivos para diferentes. Jogos.

## **como apostar em jogos online :como usar o bonus no brabet**

A empresa anunciou a abertura de um emprego para o centro Copernicus na Lua. Outro ano, disse que

Ele planejava lançar um "scratch and ffnich"

Funcionalidade como apostar em jogos online seu motor de busca.

Gmail, um serviço gratuito com 1 gigabyte de armazenamento por conta. Um valor que soa quase como peões numa idade dos iPhones a terabites One-TearoBy mas parecia uma quantidade absurda da capacidade do email naquela altura suficiente para armazenar cerca 13.500 emails antes das 30 ou 60 mensagens nos serviços webmail então líderes gerido pelo Yahoo and Microsoft Isso se traduziu como apostar em jogos online 250 até 500 vezes mais espaço no armazém electrónico

Além do salto quântico no armazenamento, o Gmail também veio equipado com a tecnologia de pesquisa da Google para que os usuários pudessem recuperar rapidamente um petisco como apostar em jogos online uma antiga mensagem eletrônica ou {img}. Também automaticamente encadeou várias comunicações sobre esse mesmo tópico e tudo fluía como se fosse apenas conversa única ndice

"O argumento original que montamos era sobre os três 'S's" - armazenamento, pesquisa e velocidade", disse a ex-executiva do Google Marissa Mayer.

Foi um conceito tão alucinante que pouco depois de The Associated Press publicar uma história sobre o Gmail no final da tarde do ano 2004, os leitores começaram chamando e enviando por email para informar à agência jornalística se havia sido enganado pelos brincalhões.

"Isso fazia parte do charme, fazer um produto que as pessoas não acreditam ser real. Isso meio mudou a percepção das outras sobre os tipos de aplicativos possíveis dentro dos navegadores da web", lembrou o ex-engenheiro Paul Buchheit durante uma entrevista recente à AP como apostar em jogos online seu site oficial para criar Gmail

Levou três anos para fazer parte de um projeto chamado "Caribou" - uma referência a piadas na tira como apostar em jogos online quadrinhos Dilbert. "Havia algo absurdo sobre o nome Caribout, isso me fez rir", disse Buchheit 23o funcionário contratado numa empresa que agora emprega mais do 180 mil pessoas

A AP sabia que o Google não estava brincando sobre Gmail porque um repórter da Associated Press tinha sido abruptamente convidado a descer de São Francisco para Mountain View, Califórnia s sede do empresa ver algo isso faria valer à pena viagem.

Depois de chegar a um campus corporativo ainda como apostar em jogos online desenvolvimento que logo iria florescer no o chamado "Googleplex", foi levado para uma pequena sala onde Page estava usando sorrisos impuros enquanto sentava na frente do seu laptop. Page, então com apenas 31 anos de idade e começou a mostrar o Gmail elegantemente projetado caixa do email da como apostar em jogos online conta no navegador Explorer agora aposentado pela Microsoft. E ele apontou que não havia botão delete apresentado na janela principal controle porque isso seria desnecessário dado GMail tinha tanto armazenamento para ser tão facilmente pesquisado "Eu acho as pessoas vão realmente gostar disso", previu Página Como tantas outras coisas, Page estava certa. O Gmail agora tem estimados 1,8 bilhão de contas ativas - cada uma oferecendo 15 gigabytees grátis como apostar em jogos online conjunto com o Google {img}s eo Drive do godgle rpg Embora isso seja quinze vezes mais armazenamento que inicialmente oferecido pelo ggmail ainda não é suficiente para muitos usuários raramente ver a necessidade da purga suas conta como esperava-se no caso dele (Google).

O estocagem digital de email, {img}s ou outros conteúdos é o motivo pelo qual Google o google Apple (e outras empresas agora ganham dinheiro vendendo capacidade adicional como apostar em jogos online seus data centers. No caso do Gogo cobra entre USR\$30 por ano para 200 gigabyte a R\$250 anualmente durante 5 terabites). A existência da Gmail também explica porque os serviços gratuitos que usam nos trabalhos oferecem muito mais armazenamento dos quais há 20 anos atrás era fathomed [emed].

"Estávamos tentando mudar a maneira como as pessoas estavam pensando porque elas trabalhavam nesse modelo de escassez por tanto tempo que excluir se tornou uma ação

padrão", disse Buchheit.

O Gmail foi um divisor de águas como apostar em jogos online várias outras maneiras, ao mesmo tempo que se tornou o primeiro bloco na expansão do império da internet no Google além dos mecanismos ainda dominantes.

Depois do Gmail veio o Google Maps e os Documentos com aplicativos de processamento texto, planilhas. Em seguida a aquisição da página YouTube como apostar em jogos online {sp} seguido pela introdução dos navegadores Chrome (que usam um navegador) ou Android que alimenta grande parte das plataformas móveis no mundo todo Com intenção explícita para digitalizar conteúdo por email visando entender melhor seus interesses nos usuários o googlo também deixou poucas dúvidas sobre se vigilância na busca pelo marketing mais anúncios fariam partes dessa crescente ambição:

" e depois mandar-lhes através do Serviço Postal. O Google estava realmente brincando por volta daquela época ".

Author: mka.arq.br Subject: como apostar em jogos online Keywords: como apostar em jogos online Update: 2024/8/10 3:16:02